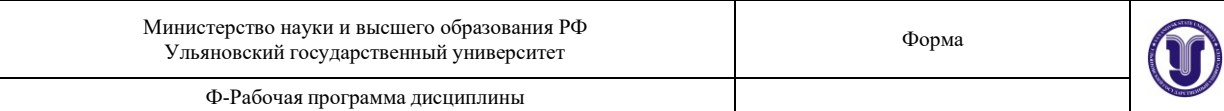

#### **УТВЕРЖДЕНО**

15 июня 2021 г.

решением Ученого совета инженерно-физического факультета высоких технологий от 15 июня 2021 г., протокол № 11 Председатель /В.В.Рыбин/

*(подпись)*

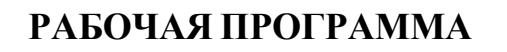

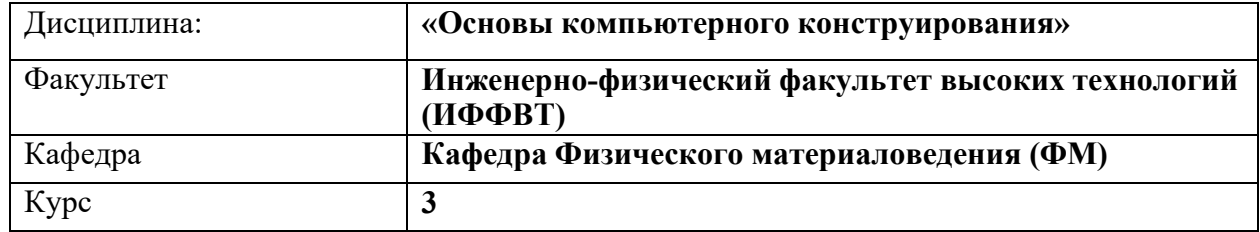

Направление (специальность) **27.03.05 «Инноватика»** *(бакалавриат) код направления (специальности), полное наименование*

Форма обучения очная *очная, заочная, очно-заочная (указать только те, которые реализуются)*

Профиль: «Управление инновациями»

Дата введения в учебный процесс УлГУ: **«01» сентября 2021 г.**

Программа актуализирована на заседании кафедры: протокол №1 от 30.08.2022 г. Программа актуализирована на заседании кафедры: протокол №1 от 28.08.2023 г. Программа актуализирована на заседании кафедры: протокол № от 20 г.Сведения о разработчиках:

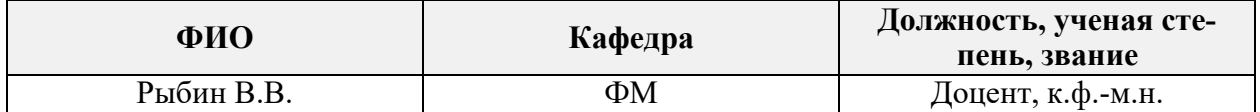

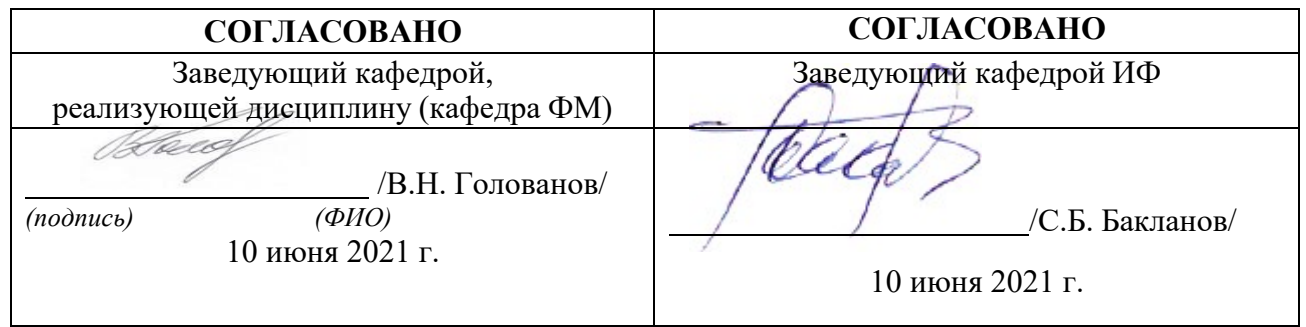

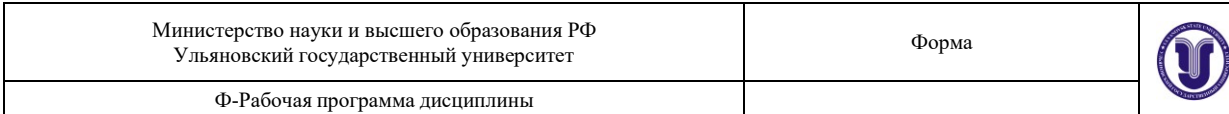

## **ЛИСТ ИЗМЕНЕНИЙ**

## **в рабочую программу дисциплины «Основы компьютерного конструирования»**

Направление (специальность): **27.03.05 «Инноватика»** *(бакалавриат)* Направленность (профиль/специализация): **Управление инновациями** Форма обучения: **очная**

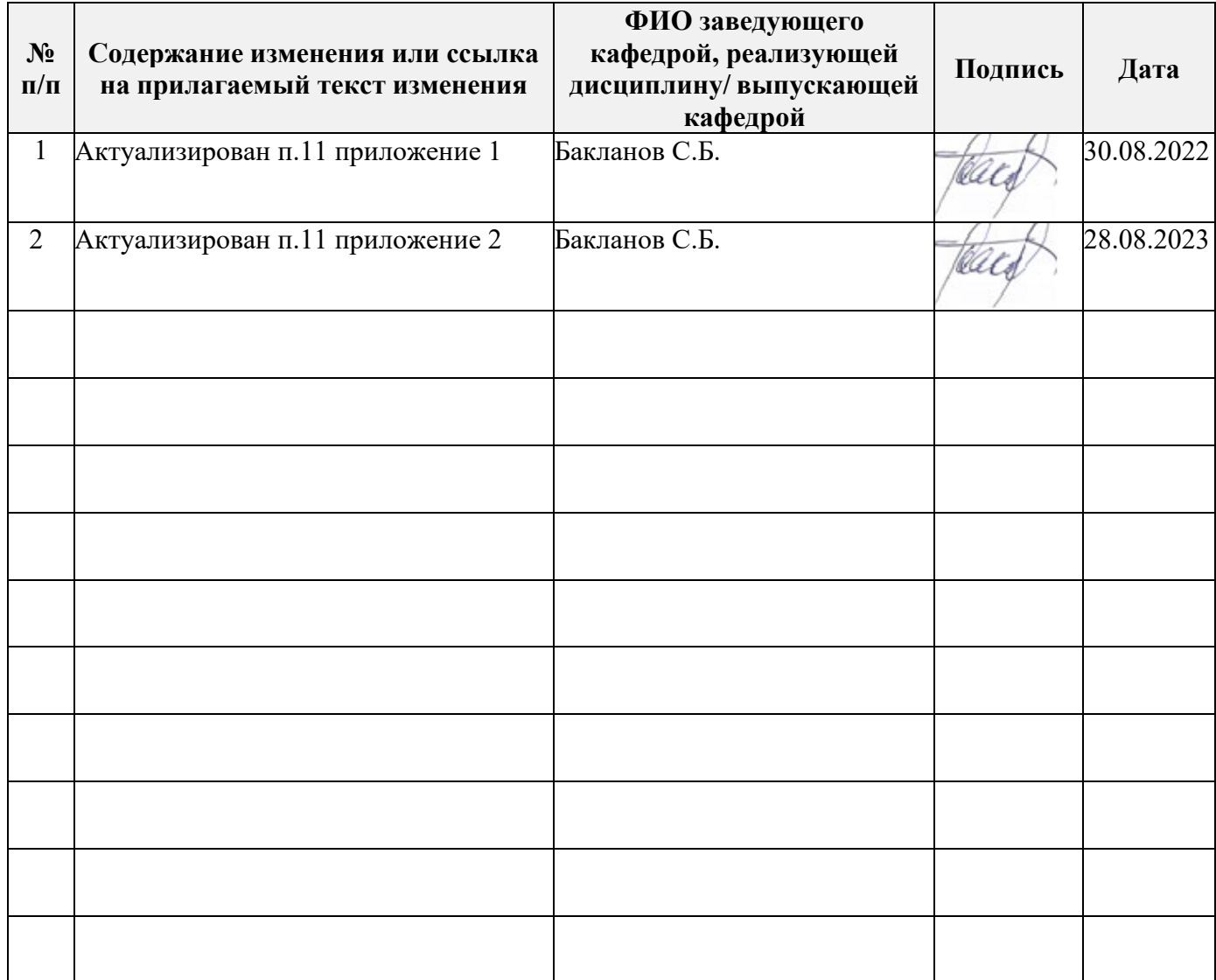

Ф-Рабочая программа дисциплины

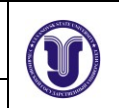

## **ЦЕЛИ И ЗАДАЧИ ОСВОЕНИЯ ДИСЦИПЛИНЫ**

#### *Цели освоения дисциплины***:**

• формирование системы знаний об основных видах прикладного программного обеспечения, используемого при решении задач компьютерного проектирования деталей и объектов технических систем;

• выработка знаний и навыков, необходимых студентам для практического использованию средств компьютерной графики при конструировании изделий и средств оснащения технологических процессов.

#### *Задачи освоения дисциплины***:**

• ознакомление студентов с современными техническими средствами машинной графики;

• обучение использованию современных программные средств для выполнения конструкторских работ;

• обучение студентов основным приемам работы при использовании современных двух и трех мерных графических программ.

### **1. МЕСТО ДИСЦИПЛИНЫ В СТРУКТУРЕ ОПОП**

Дисциплина «Основы компьютерного конструирования» относится к базовой части Блока 1 дисциплин цикла подготовки бакалавров по направлению **27.03.05. «Инноватика»**

В рамках данной дисциплины рассматриваются основные приемы и методы построения двух- и трехмерных изображений в системах компьютерного проектирования.

Освоение дисциплины базируется на знаниях, полученных при изучении «Геометрии» и «Черчения» в средней общеобразовательной школе, а также дисциплин

- Информатика
- Проектная деятельность

Для освоения дисциплины студент должен иметь следующие «входные» знания, умения, навыки и компетенции:

- знание базовых понятий и определений в области элементарной геометрии;
- способность изображать пространственные объекты на плоскости;
- умение строить различные виды изображений пространственных форм.

Результаты освоения дисциплины будут необходимы для дальнейшего процесса обучения в рамках поэтапного формирования компетенций при изучении следующих специальных дисциплин:

- Автоматизированное управление производством
- Компьютерные технологии в инновационной деятельности
- Преддипломная практика
- Подготовка к сдаче и сдача государственного экзамена
- Выполнение, подготовка к защите и защита выпускной квалификационной работы

## **2. ПЕРЕЧЕНЬ ПЛАНИРУЕМЫХ РЕЗУЛЬТАТОВ ОБУЧЕНИЯ ПО ДИСЦИП-ЛИНЕ (МОДУЛЮ), СООТНЕСЕННЫХ С ПЛАНИРУЕМЫМИ РЕЗУЛЬТА-ТАМИ ОСВОЕНИЯ ОБРАЗОВАТЕЛЬНОЙ ПРОГРАММЫ**

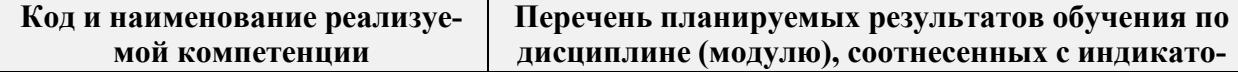

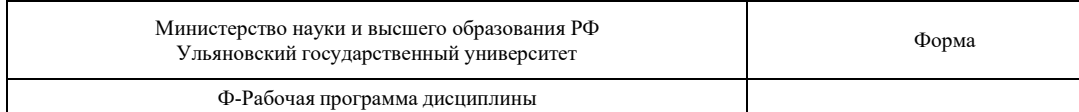

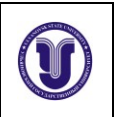

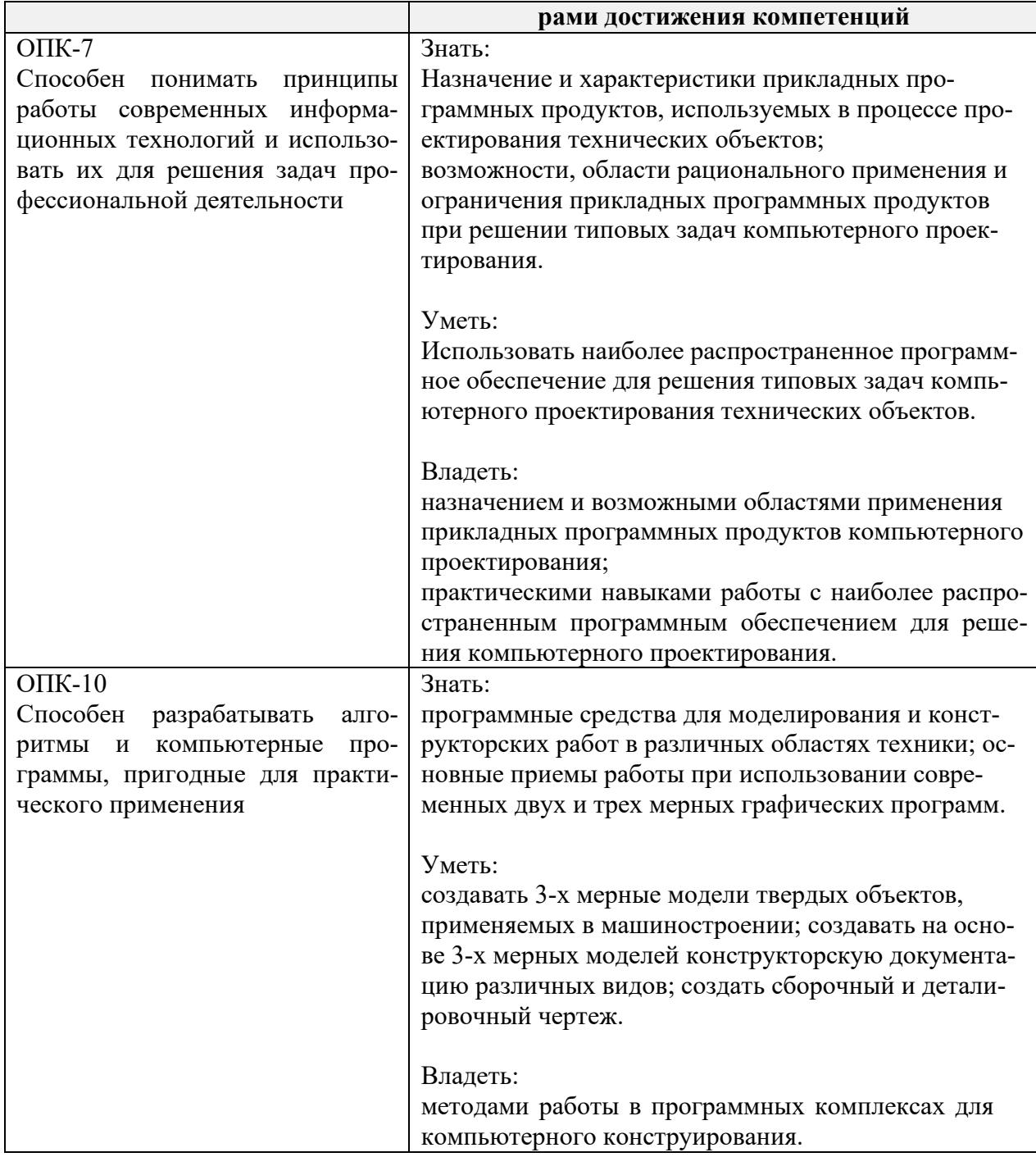

## **4. ОБЪЕМ ДИСЦИПЛИНЫ**

# **4.1. Объем дисциплины в зачетных единицах (всего) – 2 ЗЕ**

## **4.2. По видам учебной работы (в часах): 72**

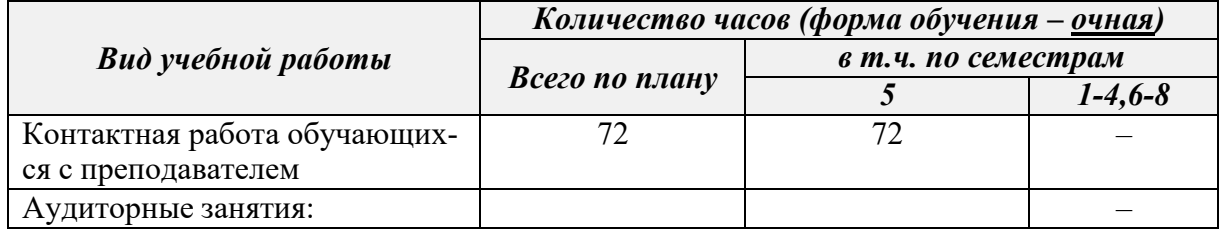

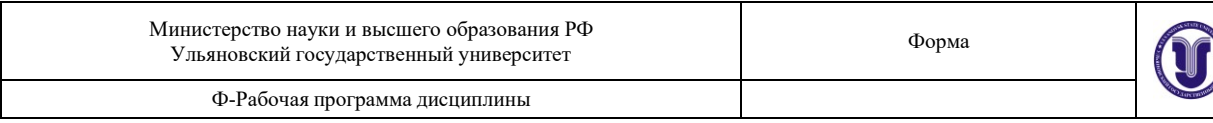

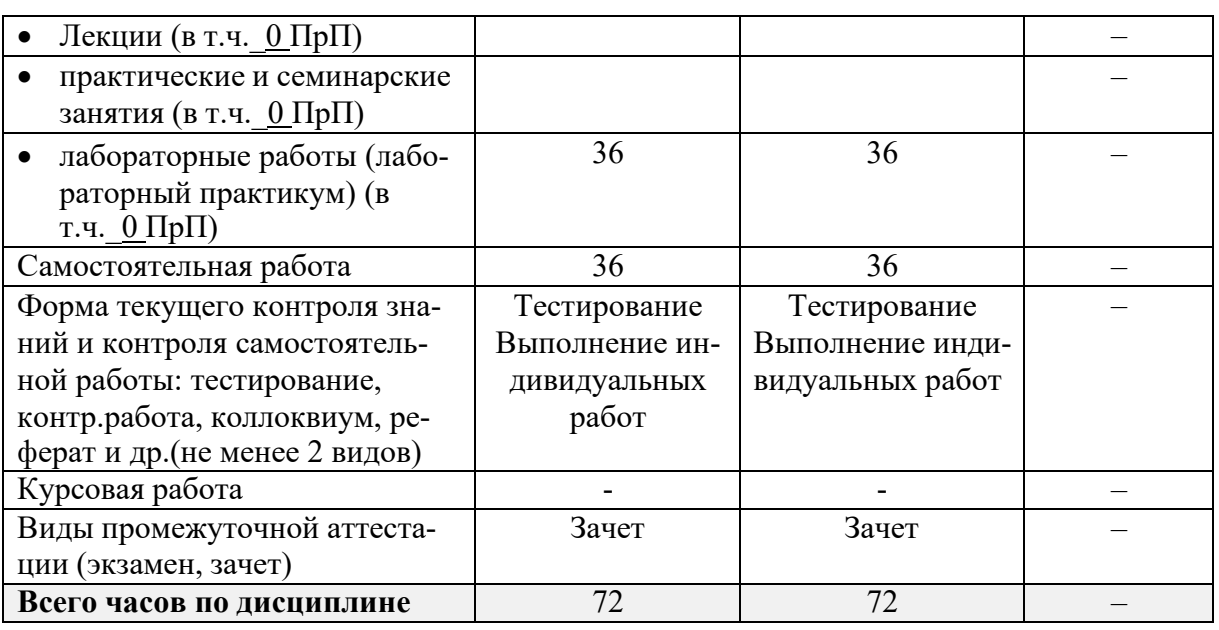

#### **4.3. Содержание дисциплины (модуля). Распределение часов по темам и видам учебной работы:**

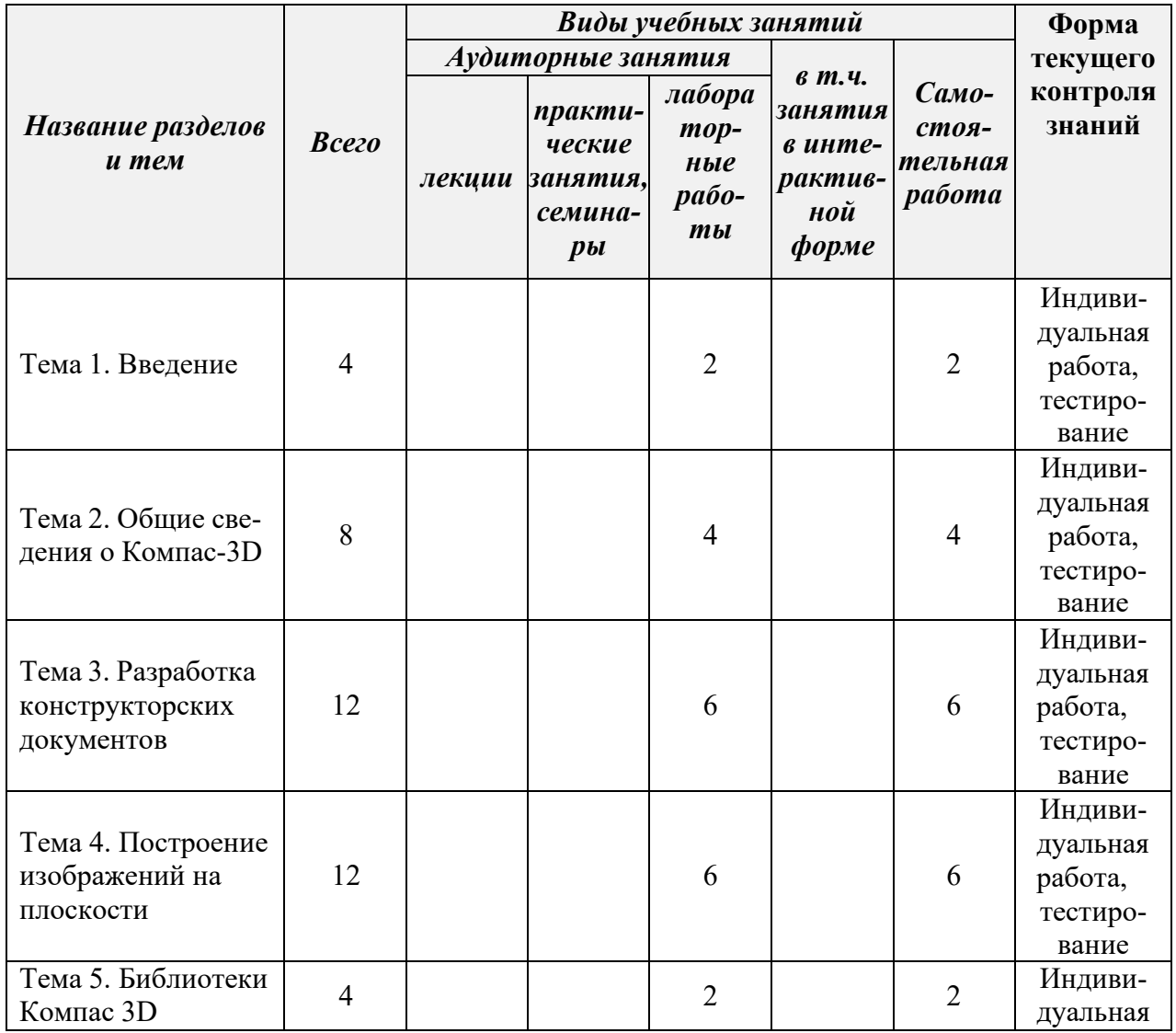

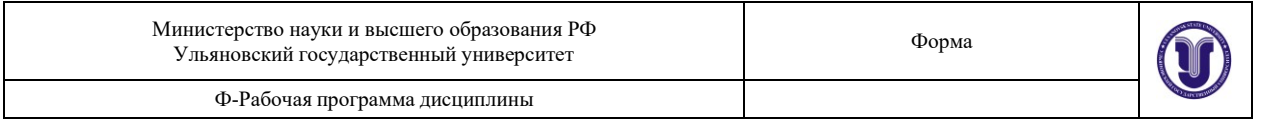

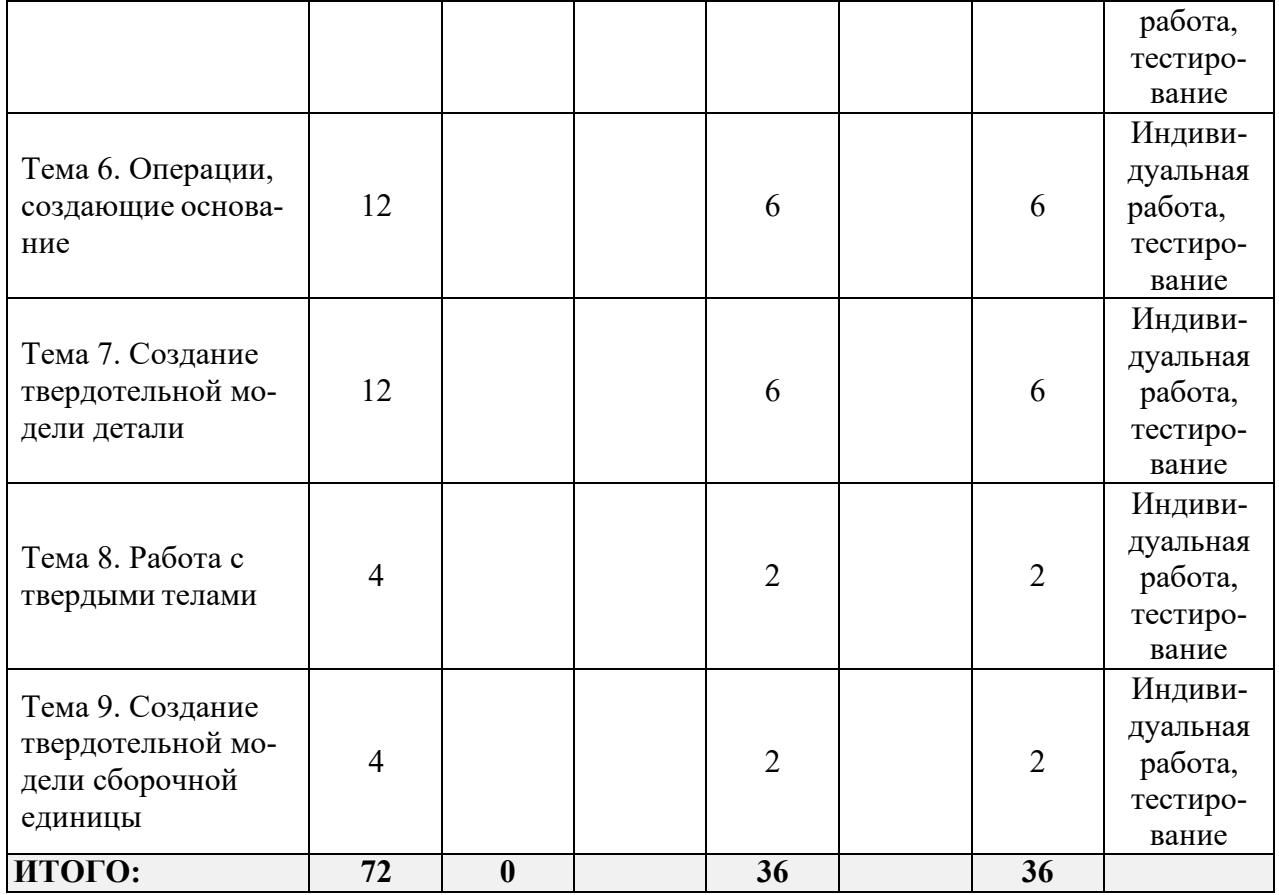

## **5. СОДЕРЖАНИЕ КУРСА**

#### **Тема 1. Введение**

Двух- и трехмерное представление графической информации. Технические средства компьютерной графики. Обзор современных программных продуктов для черчения и твердотельного моделирования объектов конструкций.

#### **Тема 2. Общие сведения о Компас**-**3D**

Структура системы, форматы файлов. Типы документов (чертеж, фрагмент, текст, спецификация). Системы координат и вспомогательные объекты. Основные геометрические объекты и объекты оформления. Управление отображением документа. Печать документов.

#### **Тема 3. Разработка конструкторских документов**

Чертеж детали. Методика создания чертежа. Менеджер библиотек. Оформление чертежей. Создание текстовых шаблонов. Справочник материалов. Сборочный чертеж. Спецификация.

#### **Тема 4. Построение изображений на плоскости**

Создание нового слоя. Использование слоев для редактирования эскиза. Управление фрагментами. Создание вида. Масштаб. Примитивы и взаимосвязи между ними. Разработка параметризированных чертежей.

## **Тема 5. Библиотеки Компас 3D**

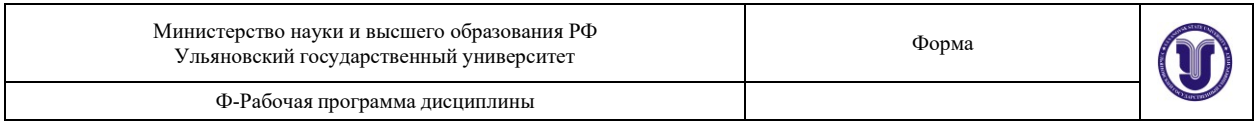

Библиотека тел вращения. Библиотека отверстий.

#### **Тема 6. Операции, создающие основание**

Общие требования к эскизам. Дерево построения. Редактирование элементов детали. Операция выдавливания. Элемент вращения. Кинематический элемент. Элемент по сечениям. Создание эскиза на плоской грани детали. Приклеивание элементов. Вырезание элементов.

#### **Тема 7. Создание твердотельной модели детали**

Создание конструктивных элементов. Использование вспомогательных элементов. Построение винтовых поверхностей.

#### **Тема 8. Работа с твердыми телами**

Создание твердого тела. Редактирование твердого тела. Раскраска объектов и создание материалов. Проверка модели. Создание сечений. Сравнение моделей.

#### **Тема 9. Создание твердотельной модели сборочной единицы**

Вставка компонентов в сборочную единицу. Позиционирование компонентов. Сопряжение компонентов сборки. Создание конструкторской документации.

## **6. ТЕМЫ ПРАКТИЧЕСКИХ И СЕМИНАРСКИХ ЗАНЯТИЙ**

Данный вид работы не предусмотрен УП.

## **7. ЛАБОРАТОРНЫЕ РАБОТЫ (ЛАБОРАТОРНЫЙ ПРАКТИКУМ)**

#### **Тема 1. Введение**

Двух- и трехмерное представление графической информации. Технические средства компьютерной графики. Обзор современных программных продуктов для черчения и твердотельного моделирования объектов конструкций.

Индивидуальное задание: «Ознакомление с интерфейсом и настройка параметров системы КОМПАС-ГРАФИК».

#### **Тема 2. Общие сведения о Компас**-**3D**

Структура системы, форматы файлов. Типы документов (чертеж, фрагмент, текст, спецификация). Системы координат и вспомогательные объекты. Основные геометрические объекты и объекты оформления. Управление отображением документа. Печать документов.

Индивидуальное задание: «Геометрические построения базовых элементов в системе КОМПАС-ГРАФИК».

Индивидуальное задание: «Выделение и редактирование плоских фигур и составных объектов на чертежах и фрагментах КОМПАС-ГРАФИК».

#### **Тема 3. Разработка конструкторских документов**

Чертеж детали. Методика создания чертежа. Менеджер библиотек. Оформление чертежей. Создание текстовых шаблонов. Справочник материалов. Сборочный чертеж. Спецификация.

Индивидуальное задание: «Разработка и оформление рабочих чертежей деталей машин

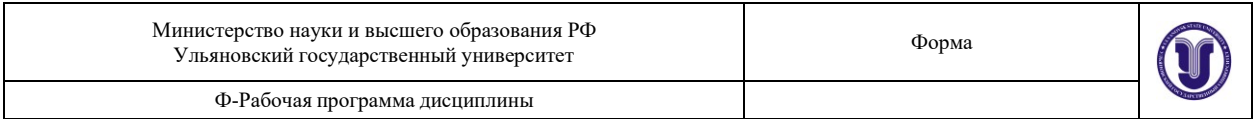

стандартными средствами КОМПАС-ГРАФИК».

Индивидуальное задание: «Использование встроенных библиотек фрагментов, вспомогательных видов и слоев, а также параметрических возможностей системы КОМПАС-ГРАФИК при построении рабочих чертежей деталей машин».

Индивидуальное задание: «Создание и редактирование текстовой документации, схем и таблиц в системе КОМПАС-ГРАФИК».

#### **Тема 4. Построение изображений на плоскости**

Создание нового слоя. Использование слоев для редактирования эскиза. Управление фрагментами. Создание вида. Масштаб. Примитивы и взаимосвязи между ними. Разработка параметризированных чертежей.

Индивидуальное задание: «Выполнение чертежа трех видов по изометрии детали».

Индивидуальное задание: «Выполнение чертежа сложного ломаного разреза».

Индивидуальное задание: «Выполнение чертежа сложного ступенчатого разреза».

### **Тема 5. Библиотеки Компас 3D**

Библиотека тел вращения. Библиотека отверстий.

Индивидуальное задание: «Ознакомление с интерфейсом и настройка параметров системы КОМПАС-3D».

#### **Тема 6. Операции, создающие основание**

Общие требования к эскизам. Дерево построения. Редактирование элементов детали. Операция выдавливания. Элемент вращения. Кинематический элемент. Элемент по сечениям. Создание эскиза на плоской грани детали. Приклеивание элементов. Вырезание элементов. Индивидуальное задание: «Построение и редактирование трехмерной модели детали в системе КОМПАС-3D при помощи операций выдавливания и вращения».

Индивидуальное задание: «Построение и редактирование трехмерной модели детали в системе КОМПАС-3D при помощи кинематической операции и операции по сечени- ям». Индивидуальное задание: «Построение тела вращения заданной геометрии с пересекающимися отверстиями».

#### **Тема 7. Создание твердотельной модели детали**

Создание конструктивных элементов. Использование вспомогательных элементов. Построение винтовых поверхностей.

Индивидуальное задание: «Создание трехмерной модели детали по заданной изометрии». Индивидуальное задание: «Создание и редактирование пространственной твердотельной параметрической модели сборочного узла путем последовательного добавления его отдельных компонентов из файла и библиотек трехмерных моделей в системе КОМ- $\Pi$ АС-3 $D$ ».

Индивидуальное задание: «Создание и редактирование трехмерной твердотельной параметрической модели сборочного узла в системе КОМПАС-3Dпутем последовательного построения его отдельных компонентов в контексте самой сборки».

#### **Тема 8. Работа с твердыми телами**

Создание твердого тела. Редактирование твердого тела. Раскраска объектов и создание материалов. Проверка модели. Создание сечений. Сравнение моделей.

Индивидуальное задание: «Построение и редактирование трехмерной модели листовой детали в системе КОМПАС-3D».

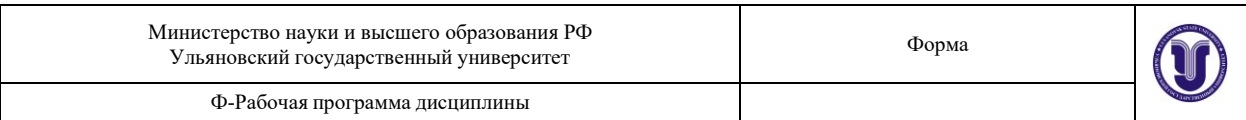

#### **Тема 9. Создание твердотельной модели сборочной единицы**

Вставка компонентов в сборочную единицу. Позиционирование компонентов. Сопряжение компонентов сборки. Создание конструкторской документации.

Индивидуальное задание: «Создание ассоциативного сборочного чертежа и связанных с ним объектов спецификации по готовой трехмерной модели сборочного узла в системе КОМПАС-3D».

### **8. ТЕМАТИКА КУРСОВЫХ, КОНТРОЛЬНЫХ РАБОТ, РЕФЕРАТОВ**

Данный вид работы не предусмотрен УП.

## **9. ПЕРЕЧЕНЬ ВОПРОСОВ К ЗАЧЕТУ**

- 1. Двухмерное представление графической информации.
- 2. Технические средства компьютерной графики.
- 3. Современные программные продукты для черчения и конструирования.
- 4. Структура системы, форматы графических файлов.
- 5. Типы документов.
- 6. Системы координат и вспомогательные объекты.
- 7. Основные геометрические объекты и объекты оформления.
- 8. Управление отображением документа.
- 9. Параметры объектов, фиксация и освобождение параметров, прерывание команды. Привязки.
- 10. Геометрический калькулятор.
- 11. Ввод размеров и технологических обозначений.
- 12. Редактирование изображения.
- 13. Измерения и расчет массо-центровочных характеристик.
- 14. Параметризации.
- 15. Включение и настройка параметрического режима.
- 16. Команды параметризации.
- 17. Редактирование параметрической модели.
- 18. Ввод текста, стили и шрифты.
- 19. Работа с таблицами.
- 20. Текстовые шаблоны.
- 21. Оформление чертежа.
- 22. Приемы работы со спецификацией.
- 23. Пользовательские настройки спецификации.
- 24. Создание и использование шаблонов заполнения.
- 25. Компас-менеджер.
- 26. Система проектирования винтовых пружин.
- 27. Расчеты механических передач.
- 28. Прикладные библиотеки Компас-график.
- 29. Трехмерное представление графической информации.
- 30. Современные программные продукты для твердотельного моделирования объектов конструкции.
- 31. Элементы интерфейса пользователя и его настройка.
- 32. Системы координат.

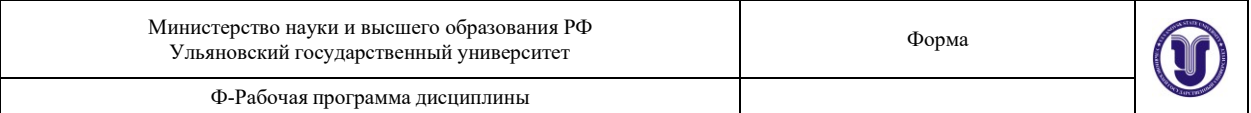

## 33. Создание, открытие и сохранение модели.

- 34. Линии, фаски. Дуги и скругления. Кривые.
- 35. Типы поверхностей. Создание поверхностей. Редактирование поверхностей.
- 36. Логические функции конструирования. Типы функций.
- 37. Объединение (стыковка) поверхностей.
- 38. Пересечение поверхностей (скругление).
- 39. Обрезка поверхностей. П кривые.
- 40. Создание твердого тела.
- 41. Редактирование твердого тела.
- 42. Раскраска объектов и создание материалов.
- 43. Проверка модели.
- 44. Создание сечений.

#### **10. САМОСТОЯТЕЛЬНАЯ РАБОТА СТУДЕНТОВ**

#### Форма обучения **очная**

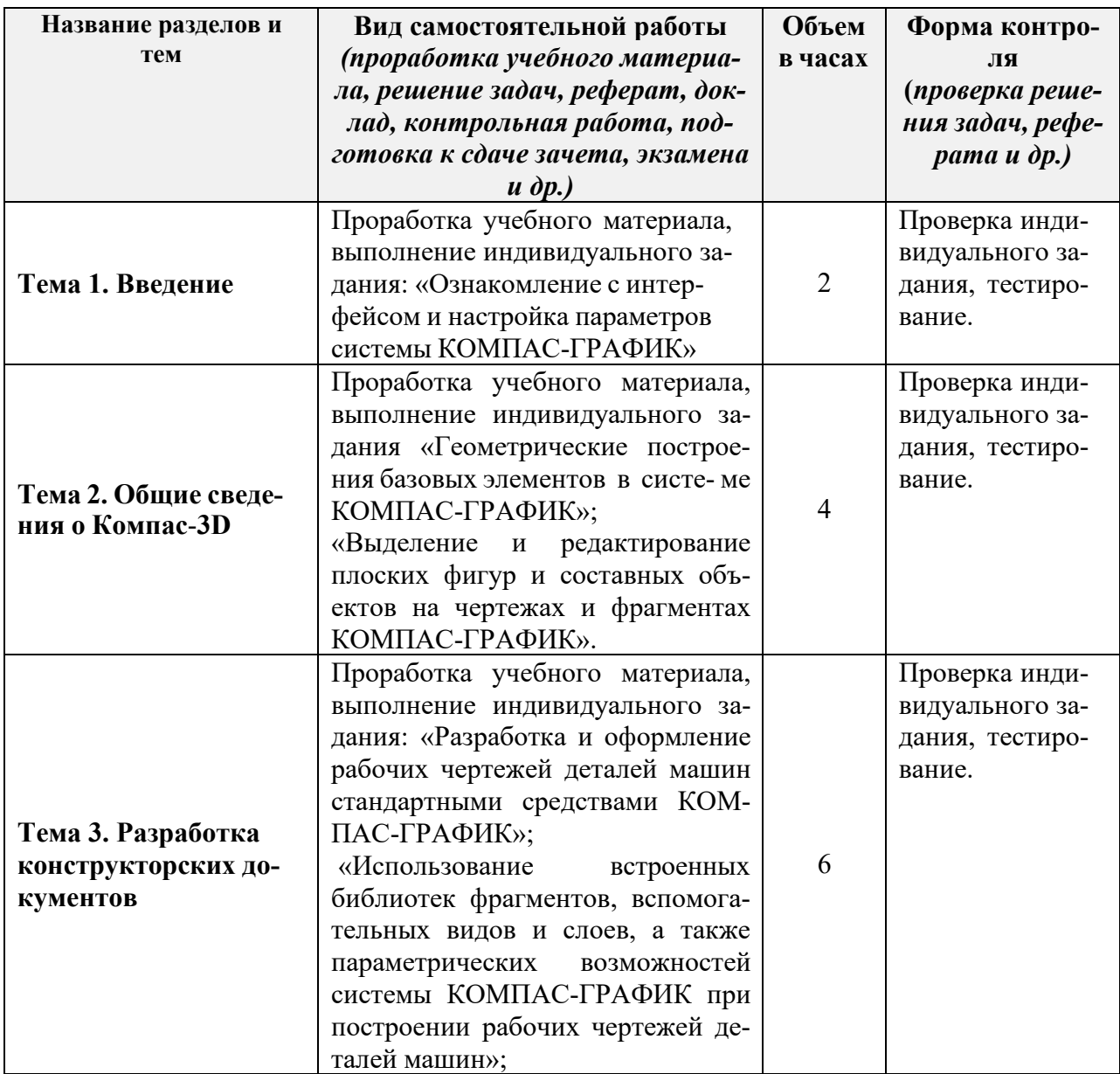

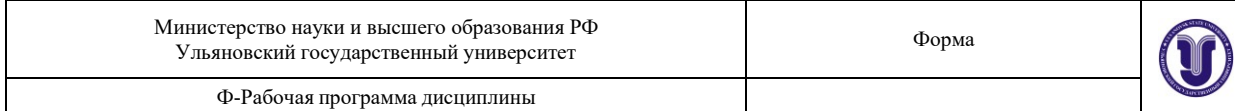

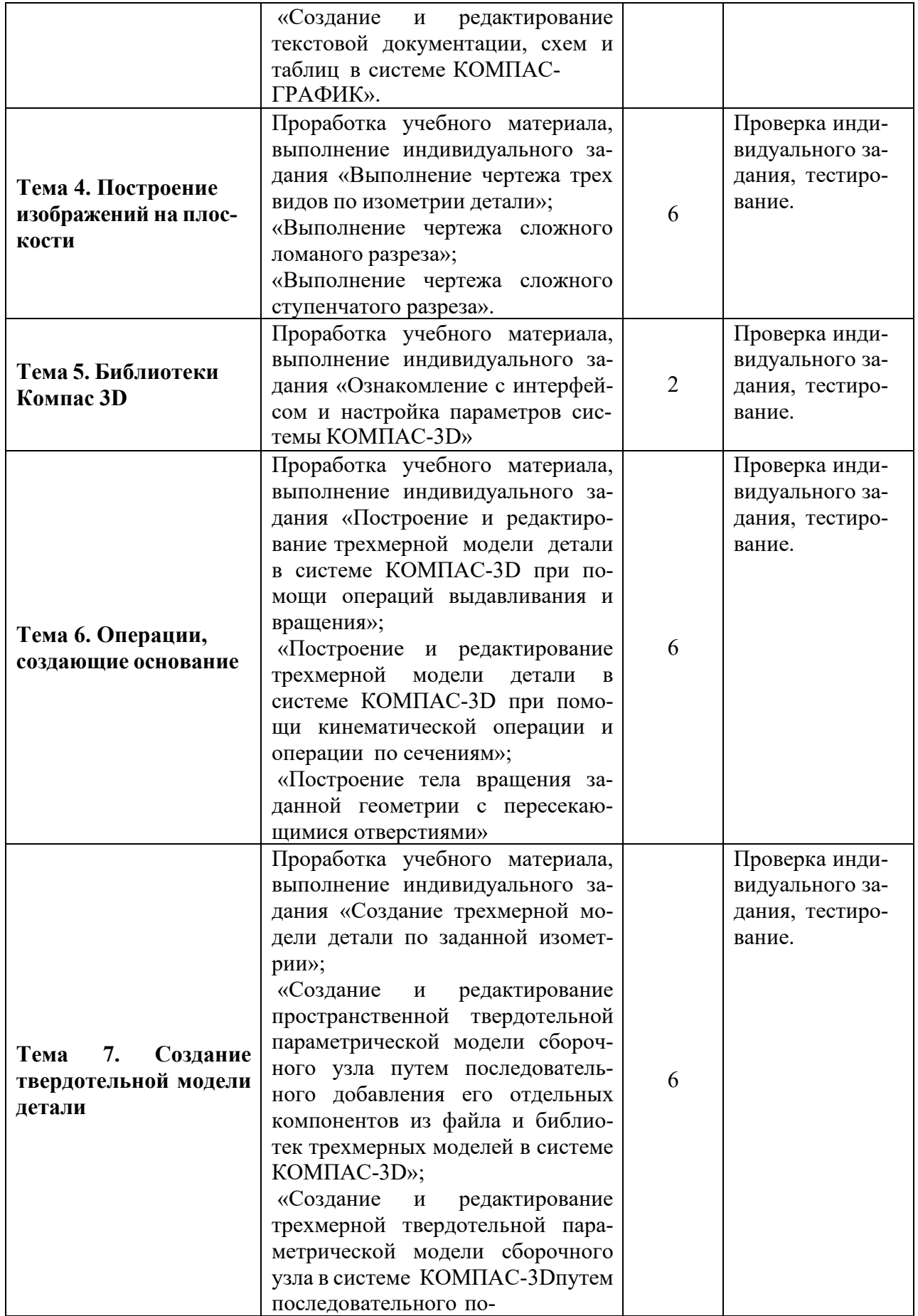

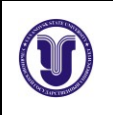

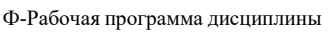

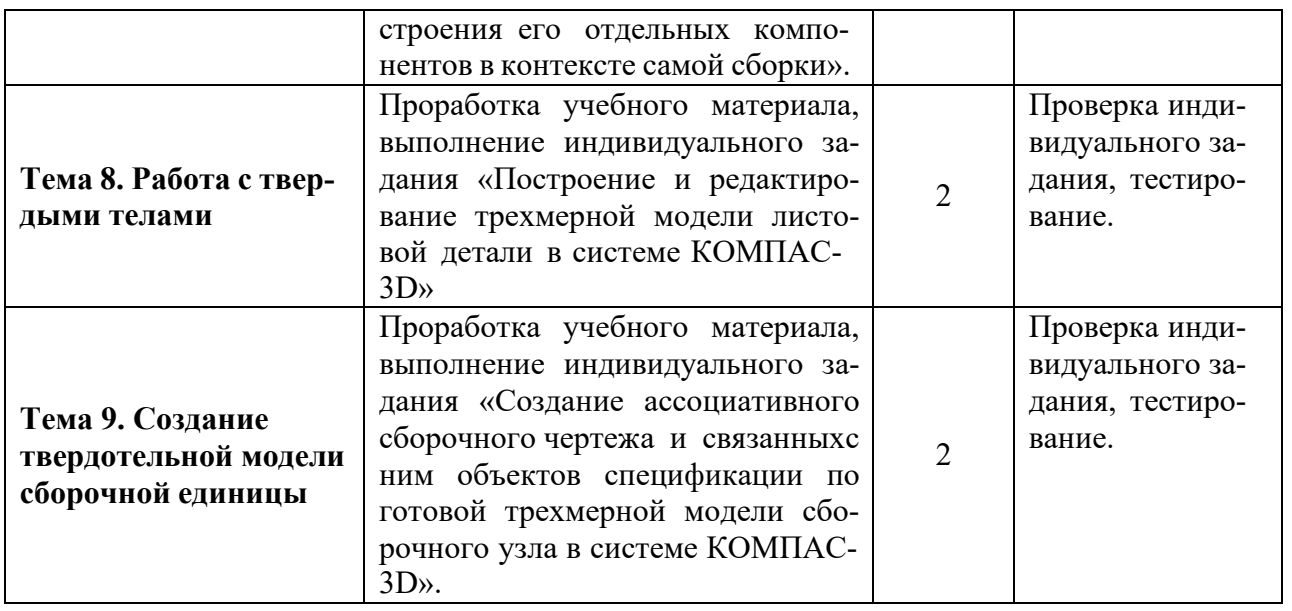

## **11. УЧЕБНО-МЕТОДИЧЕСКОЕ И ИНФОРМАЦИОННОЕ ОБЕСПЕЧЕНИЕ ДИСЦИПЛИНЫ**

## **а) Список рекомендуемой литературы**

#### **Основная:**

- 1. Инженерная и компьютерная графика : учебник и практикум для прикладного бакалавриата / Р. Р. Анамова [и др.] ; под общей редакцией С. А. Леоновой,Н. В. Пшеничновой. — Москва : Издательство Юрайт, 2019. — 246 с. — (Бакалавр. Прикладной курс). — ISBN 978-5-9916-8262-6. — Текст : электронный // Образовательная платформа Юрайт [сайт]. — URL: <https://urait.ru/bcode/433875>
- 2. Конакова, И. П. Компьютерная графика. КОМПАС и AutoCAD : учебное пособие / И. П. Конакова, И. И. Пирогова. — Екатеринбург : Уральский федеральный университет, ЭБС АСВ, 2015. — 148 c. — ISBN 978-5-7996-1403-4. — Текст : электронный // Электронно-библиотечная система IPR BOOKS : [сайт]. — URL: <http://www.iprbookshop.ru/68436.html>

## **Дополнительная:**

- 1. Мефодьева, Л. Я. Практика КОМПАС. Первые шаги : учебное пособие / Л. Я. Мефодьева. — Новосибирск : Сибирский государственный университет телекоммуникаций и информатики, 2014. — 123 c. — ISBN 2227-8397. — Текст : электронный // Электронно-библиотечная система IPR BOOKS : [сайт]. — URL: <http://www.iprbookshop.ru/45482.html>
- 2. Никитин, М. Н. Моделирование сборочной единицы для изучения трехмерного моделирования в КОМПАС-3D : учебное пособие / М. Н. Никитин, Т. С. Москалева. — Самара : Самарский государственный технический университет, ЭБС АСВ, 2017. — 101 с. — ISBN 2227-8397. — Текст: электронный // Электронно- библиотечная система IPR BOOKS : [сайт]. — URL: <http://www.iprbookshop.ru/90635.html>

#### **Учебно-методическая:**

1. Методические указания по выполнению практических и лабораторных работ по основам компьютерного конструирования (инженерной и компьютерной графике,

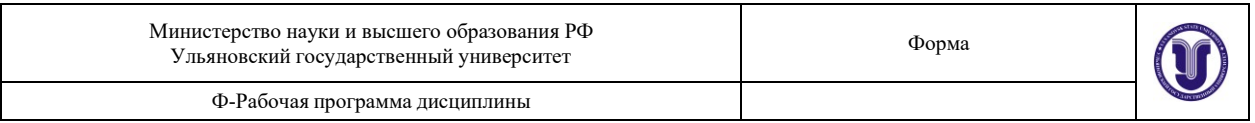

применению ЭВМ в инженерных расчетах, современным компьютерным технологиям в инженерных расчетах) для студентов бакалавриата и специалитета / В. В. Рыбин; УлГУ, ИФФВТ. - Ульяновск : УлГУ, 2019. – Режим доступа: <http://lib.ulsu.ru/MegaPro/Download/MObject/6755>

2. Методические указания для самостоятельной работы студентов по дисциплинам «Основы компьютерного конструирования», «Инженерная и компьютерная графика», «Применение ЭВМ в инженерных расчетах», «Современные компьютерные технологии в инженерных расчетах» для студентов бакалавриата и специалитета всех направлений и форм обучения / В. В. Рыбин; УлГУ, ИФФВТ. - Ульяновск : УлГУ, 2019. – Режим доступа: <http://lib.ulsu.ru/MegaPro/Download/MObject/6753>

Согласовано:

Let en Lucience aprecede contra 1 Tauche d. 7 194-1

#### **б) программное обеспечение**

не предусмотрено

**1.** ОС Альт Рабочая станция 8

2. МойОфис Стандартный

### **в) Профессиональные базы данных, информационно-справочные системы**

### **1. Электронно-библиотечные системы:**

1.1. IPRbooks : электронно-библиотечная система : сайт / группа компаний Ай Пи Ар Медиа. - Саратов, [2021]. – URL: [http://www.iprbookshop.ru.](http://www.iprbookshop.ru/) – Режим доступа: для зарегистрир. пользователей. - Текст : электронный.

1.2. ЮРАЙТ : электронно-библиотечная система : сайт / ООО Электронное издательство ЮРАЙТ. – Москва, [2021]. - URL: https://urait.ru. – Режим доступа: для зарегистрир. пользователей. - Текст : электронный.

1.3. Консультант студента : электронно-библиотечная система : сайт / ООО Политехресурс. – Москва, [2021]. – URL: [https://www.studentlibrary.ru/cgi](https://www.studentlibrary.ru/cgi-bin/mb4x)-bin/mb4x. – Режим доступа: для зарегистрир. пользователей. – Текст : электронный.

1.4. Консультант врача : электронно-библиотечная система : сайт / ООО Высшая школа организации и управления здравоохранением-Комплексный медицинский консалтинг. – Москва, [2021]. – URL: [https://www.rosmedlib.ru.](https://www.rosmedlib.ru/) – Режим доступа: для зарегист- рир. пользователей. – Текст : электронный.

1.5. Большая медицинская библиотека : электронно-библиотечная система : сайт / ООО Букап. – Томск, [2021]. – URL: [https://www.books](https://www.books-up.ru/ru/library/)-up.ru/ru/library/ . – Режим доступа: для зарегистрир. пользователей. – Текст : электронный.

1.6. Лань : электронно-библиотечная система : сайт / ООО ЭБС Лань. – Санкт-Петербург, [2021]. – URL: [https://e.lanbook.com.](https://e.lanbook.com/) – Режим доступа: для зарегистрир. пользователей. – Текст : электронный.

1.7. **Znanium.com :** электронно-библиотечная система : сайт / ООО Знаниум. - Москва, [2021]. - URL: [http://znanium.com](http://znanium.com/) . – Режим доступа : для зарегистрир. пользовате- лей. - Текст : электронный.

1.8. Clinical Collection : коллекция для медицинских университетов, клиник, медицинских библиотек // EBSCOhost : [портал]. – URL: [http://web.b.ebscohost.com/ehost/search/advanced?vid=1&sid=9f57a3e1](http://web.b.ebscohost.com/ehost/search/advanced?vid=1&sid=9f57a3e1-1191-414b-8763-e97828f9f7e1%40sessionmgr102)-1191-414b-8763  $e97828f9f7e1\%40s$ essionmgr $102$ . – Режим доступа: для авториз. пользователей. – Текст:

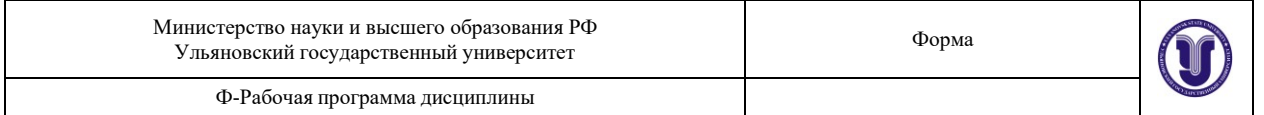

электронный.

1.9. Русский язык как иностранный : электронно-образовательный ресурс для иностранных студентов : сайт / ООО Компания «Ай Пи Ар Медиа». – Саратов, [2021]. – URL: https://ros-edu.ru. – Режим доступа: для зарегистрир. пользователей. – Текст : элек- тронный.

**2. КонсультантПлюс** [Электронный ресурс]: справочная правовая система. /ООО «Консультант Плюс» - Электрон. дан. - Москва : КонсультантПлюс, [2021].

**3. Базы данных периодических изданий:**

3.1. База данных периодических изданий : электронные журналы / ООО ИВИС. - Москва, [2021]. – URL: [https://dlib.eastview.com/browse/udb/12.](https://dlib.eastview.com/browse/udb/12) – Режим доступа : для авториз. пользователей. – Текст : электронный.

3.2. eLIBRARY.RU: научная электронная библиотека : сайт / ООО Научная Электронная Библиотека. – Москва, [2021]. – URL: [http://elibrary.ru.](http://elibrary.ru/) – Режим доступа : для авториз. пользователей. – Текст : электронный

3.3. «Grebennikon» : электронная библиотека / ИД Гребенников. – Москва, [2021]. – URL: https://id2.action-[media.ru/Personal/Products.](https://id2.action-media.ru/Personal/Products) – Режим доступа : для авториз. пользователей. – Текст : электронный.

**4. Национальная электронная библиотека** : электронная библиотека : федеральная государственная информационная система : сайт / Министерство культуры РФ ; РГБ. – Москва, [2021]. – URL: [https://нэб.рф.](https://%D0%BD%D1%8D%D0%B1.%D1%80%D1%84/) – Режим доступа : для пользователей научной библиотеки. – Текст : электронный.

**5. SMART [Imagebase](https://ebsco.smartimagebase.com/?TOKEN=EBSCO-1a2ff8c55aa76d8229047223a7d6dc9c&custid=s6895741)** // EBSCOhost : [портал]. – URL: [https://ebsco.smartimagebase.com/?TOKEN=EBSCO](https://ebsco.smartimagebase.com/?TOKEN=EBSCO-1a2ff8c55aa76d8229047223a7d6dc9c&custid=s6895741)-[1a2ff8c55aa76d8229047223a7d6dc9c&custid=s6895741.](https://ebsco.smartimagebase.com/?TOKEN=EBSCO-1a2ff8c55aa76d8229047223a7d6dc9c&custid=s6895741) – Режим доступа: для авториз.

пользователей. – Изображение : электронные.

**6. Федеральные информационно-образовательные порталы:**

6.1. Единое окно доступа к [образовательным](http://window.edu.ru/) ресурсам : федеральный портал / учредитель ФГАОУ ДПО ЦРГОП и ИТ. – URL: <http://window.edu.ru/> . – Текст: электронный.

6.2. Российское [образование](http://www.edu.ru/index.php) : федеральный портал / учредитель ФГАОУ ДПО ЦРГОП и ИТ. – URL: [http://www.edu.ru.](http://www.edu.ru/) – Текст: электронный.

## **7. Образовательные ресурсы УлГУ:**

7.1. Электронная библиотека УлГУ: модуль АБИС Мега-ПРО / ООО «Дата Экспресс». – URL: [http://lib.ulsu.ru/MegaPro/Web.](http://lib.ulsu.ru/MegaPro/Web) – Режим доступа: для пользователей научной библиотеки. – Текст: электронный.

Согласовано: zam nan mil Giornobe Ne лата **Должность сотрудника УИТиТ** 

# **12. МАТЕРИАЛЬНО-ТЕХНИЧЕСКОЕ ОБЕСПЕЧЕНИЕ ДИСЦИПЛИНЫ**

Аудитории для проведения лекций, семинарских занятий, для выполнения лабораторных работ и практикумов, для проведения текущего контроля и промежуточной аттестации, курсового проектирования, групповых и индивидуальных консультаций. Аудитории укомплектованы специализированной мебелью, учебной доской. Аудитории для проведения лекций оборудованы мультимедийным оборудованием для предоставления информации большой аудитории.

## **13. СПЕЦИАЛЬНЫЕ УСЛОВИЯ ДЛЯ ОБУЧАЮЩИХСЯ С ОГРАНИЧЕННЫ-МИ ВОЗМОЖНОСТЯМИ ЗДОРОВЬЯ**

В случае необходимости, обучающимся из числа лиц с ограниченными возможностями здоровья (по заявлению обучающегося) могут предлагаться одни из следующих вариантов восприятия информации с учетом их индивидуальных психофизических особенностей:

− для лиц с нарушениями зрения: в печатной форме увеличенным шрифтом; в форме электронного документа; в форме аудиофайла (перевод учебных материалов в аудиоформат); в печатной форме на языке Брайля; индивидуальные консультации с привлечением тифлосурдопереводчика; индивидуальные задания и консультации;

− для лиц с нарушениями слуха: в печатной форме; в форме электронного документа; видеоматериалы с субтитрами; индивидуальные консультации с привлечением сурдопереводчика; индивидуальные задания и консультации;

− для лиц с нарушениями опорно-двигательного аппарата: в печатной форме; в форме электронного документа; в форме аудиофайла; индивидуальные задания и консультации.

В случае необходимости использования в учебном процессе частично/исключительно дистанционных образовательных технологий, организация работы ППС с обучающимися с ОВЗ и инвалидами предусматривается в электронной информа- ционнообразовательной среде с учетом их индивидуальных психофизических особенно- стей.

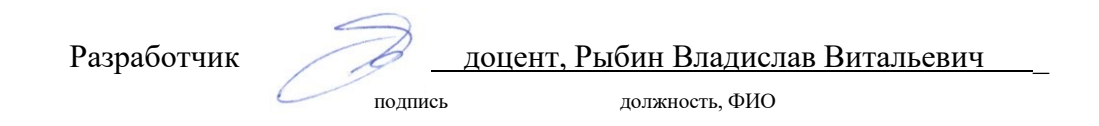

Приложение 1

#### **б) Программное обеспечение:**

МойОфис

МойОфис Стандартный, ОС Альт Рабочая станция 8

#### **в) Профессиональные базы данных, информационно-справочные системы: 1. Электронно-библиотечные системы:**

1.1. Цифровой образовательный pecypc IPRsmart : электронно-библиотечная система сайт/ООО Компания «Ай Пи Ар Медиа». - Саратов, [2022]. — URL: [http://www.iprbookshop.ru.](http://www.iprbookshop.ru/) — Режим доступа: для зарегистрир. пользователей. - Текст электронный.

1.2. Образовательная платформа ЮРАЙТ : образовательный pecypc, электронная библиотека : сайт / ООО Электронное издательство ЮРАЙТ. — Москва, [2022]. - URL: https://urait.ru. — Режим доступа: для зарегистрир. пользователей. - Текст : электронный.

1.3. База данных «Электронная библиотека технического ВУЗа (ЭБС «Консультант студента») :электронно-библиотечная система : сайт / ООО Политехресурс. — Москва, [2022]. — URL: https:/[/www.studentlibrary.ru/cgi](http://www.studentlibrary.ru/cgi-bin/mb4x)-bin/mb4x. — Режим доступа: для зарегистрир. пользователей. — Текст : электронный.

1.4. ЭБС Лань : электронно-библиотечная система : сайт / ООО ЭБС Лань. — Санкт-Петербург, [2022]. — URL: https://e.lanbook.com. — Режим доступа: для зарегистрир. пользователей. — Текст : электронный.

1.5. ЭБС Znanium.com : электронно-библиотечная система : сайт / ООО Знаниум. - Москва, [2022]. - URL: [http://znanium.com](http://znanium.com/) . — Режим доступа : для зарегистрир. пользователей. - Текст : электронный.

**2. КонсультантПлюс** [Электронный ресурс]: справочная правовая система. /ООО

«Консультант Плюс» - Электрон. дан. - Москва : КонсультантПлюс, [2022].

#### **3. Базы данных периодических изданий:**

3.1. База данных периодических изданий EastView : электронные журналы / ООО ИВИС. - Москва, [2022]. – URL: https://dlib.eastview.com/browse/udb/12. – Режим доступа для авториз. пользователей. – Текст : электронный.

3.2. eLIBRARY.RU: научная электронная библиотека : сайт / ООО Научная Электронная Библиотека. – Москва, [2022]. – URL: [http://elibrary.ru.](http://elibrary.ru/) – Режим доступа для авториз. пользователей. – Текст : электронный

3.3. Электронная библиотека «Издательского дома «Гребенников» (Grebinnikon) электронная библиотека / ООО ИД Гребенников. – Москва, [2022]. – URL: https://id2.actionmedia.ru/Persona1/Products. – Режим доступа для авториз. пользователей. – Текст электронный.

**4. 4. Федеральная государственная информационная система «Национальная электронная библиотека» :** электронная библиотека : сайт / ФГБУ РГБ. – Москва, [2022]. – URL: https://нэб.pф. – Режим доступа : для пользователей научной библиотеки. – Текст электронный.

**5. SMART Imagebase** научно-информационная база данных EBSCO // EBSCOhost [портал]. URL: httrs://ebsco.smartimagebase.com/?TOKEN=EBSCO-

1a2ff8c55aa76d8229047223a7d6dc9c&custid=s6895741. – Режим доступа для авториз. пользователей. – Изображение : электронные.

#### **6. Федеральные информационно-образовательные порталы:**

6.1. Единое окно доступа к образовательным ресурсам : федеральный портал . – URL: <http://window.edu.ru/> . – Текст : электронный.

6.2. Российское образование федеральный портал / учредитель ФГАУ «ФИЦТО». – URL: [http://www.edu.ru.](http://www.edu.ru/) – Текст : электронный.

### **7. Образовательные ресурсы УлГУ:**

7.1. Электронная библиотечная система УлГУ : модуль «Электронная библиотека» АБИС Meгa-ПPO / ООО «Дата Экспресс». – URL: [http://1ib.u1su.ru/MegaPro/Web.](http://1ib.u1su.ru/MegaPro/Web) – Режим доступа : для пользователей научной библиотеки. – Текст : электронный.

Согласовано: BOTHELL HAR TUNT KNOYHO Be AB 1 дата

Приложение 2

#### **б) Программное обеспечение:**

**1.** ОС Альт Рабочая станция 8

2. МойОфис Стандартный

# **в)Профессиональные базы данных, информационно-справочные системы:**

**1. Электронно-библиотечные системы:**

1.1. Цифровой образовательный ресурс IPRsmart : электронно-библиотечная система : сайт / ООО Компания «Ай Пи Ар Медиа». - Саратов, [2023]. – URL: [http://www.iprbookshop.ru.](http://www.iprbookshop.ru/) – Режим доступа: для зарегистрир. пользователей. - Текст : электронный.

1.2. Образовательная платформа ЮРАЙТ : образовательный ресурс, электронная библиотека : сайт / ООО Электронное издательство «ЮРАЙТ». – Москва, [2023]. - URL: https://urait.ru. – Режим доступа: для зарегистрир. пользователей. - Текст : электронный.

1.3. База данных «Электронная библиотека технического ВУЗа (ЭБС «Консультант студента») : электронно-библиотечная система : сайт / ООО «Политехресурс». – Москва, [2023]. – URL: https:/[/www.studentlibrary.ru/cgi](http://www.studentlibrary.ru/cgi-bin/mb4x)-bin/mb4x. – Режим доступа: для

зарегистрир. пользователей. – Текст : электронный.

1.4. Консультант врача. Электронная медицинская библиотека : база данных : сайт / ООО «Высшая школа организации и управления здравоохранением-Комплексный медицинский консалтинг». – Москва, [2023]. – URL: https:/[/www.rosmedlib.ru.](http://www.rosmedlib.ru/) – Режим доступа: для зарегистрир. пользователей. – Текст : электронный.

1.5. Большая медицинская библиотека : электронно-библиотечная система : сайт / ООО «Букап». – Томск, [2023]. – URL: https://www.books-[up.ru/ru/library/](http://www.books-up.ru/ru/library/). – Режим доступа: для зарегистрир. пользователей. – Текст : электронный.

1.6. ЭБС Лань : электронно-библиотечная система : сайт / ООО ЭБС «Лань». – Санкт-Петербург, [2023]. – URL: https://e.lanbook.com. – Режим доступа: для зарегистрир. пользователей. – Текст : электронный.

1.7. ЭБС **Znanium.com :**электронно-библиотечная система : сайт / ООО «Знаниум».

- Москва, [2023]. - URL: [http://znanium.com](http://znanium.com/) . - Режим доступа : для зарегистрир. пользователей. - Текст : электронный.

**2. КонсультантПлюс** [Электронный ресурс]: справочная правовая система. / ООО

«Консультант Плюс» - Электрон.дан. - Москва :КонсультантПлюс, [2023].

#### **3.Базы данных периодических изданий:**

3.1. eLIBRARY.RU: научная электронная библиотека : сайт / ООО «Научная Электронная Библиотека». - Москва, [2023]. - URL: [http://elibrary.ru.](http://elibrary.ru/) - Режим доступа :для авториз. пользователей. – Текст : электронный<br>3.2. Электронная библиотека

3.2. Электронная библиотека «Издательского дома «Гребенников» (Grebinnikon) : электронная библиотека / ООО ИД «Гребенников». – Москва, [2023]. – URL: https://id2.action-media.ru/Personal/Products. – Режим доступа : для авториз. пользователей.

– Текст : электронный.

**4. Федеральная государственная информационная система «Национальная электронная библиотека»**: электронная библиотека : сайт / ФГБУ РГБ. – Москва, [2023].

– URL:https://нэб.рф. – Режим доступа : для пользователей научной библиотеки. – Текст : электронный.

**5.** Российское образование: федеральный портал / учредитель ФГАУ «ФИЦТО». – URL: [http://www.edu.ru.](http://www.edu.ru/) – Текст : электронный.

**6. Электронная библиотечная система УлГУ** : модуль «Электронная библиотека» АБИС Мега-ПРО / ООО «Дата Экспресс». – URL: [http://lib.ulsu.ru/MegaPro/Web.](http://lib.ulsu.ru/MegaPro/Web) - Режим доступа : для пользователей научной библиотеки. - Текст : электронный.

- Программное обеспечение:
	- 1. OC Microsoft Windows
	- 2. Microsoft OfficeStd 2016 RUS
	- 3. «МойОфис Стандартный»

Согласовано:

Щуренко Ю.В. Инженер ведущий Должность сотрудника УИТТ diHO

п